## Functional Design Patterns

Franz Thoma
Summer BOBKonf 2019, Berlin, 2019-08-21
TNG TECHNOLOGY
CONSULTING

# Are There Design Patterns in Functional Programming?

# How do you implement common design patterns like Repository, Factory, IoC in Haskell?

#### Question on Reddit (paraphrased)

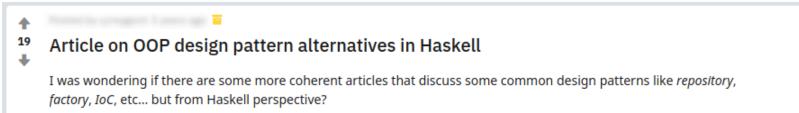

## How does one design a large scale application with functional programming?

#### Question on Reddit (paraphrased)

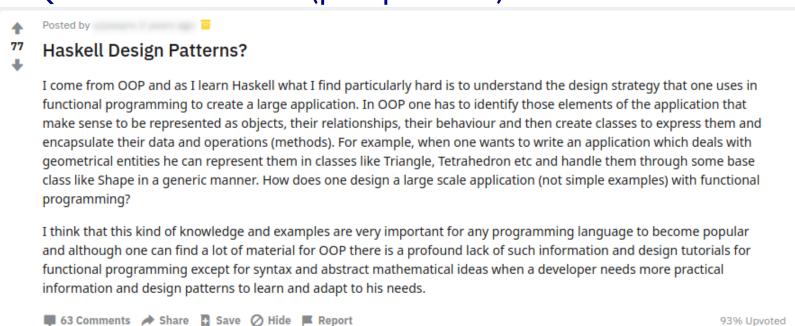

# Functional programming has fewer "design patterns" and more "libraries"

#### One of the answers

**†** |

◆ Functional programming has fewer "design patterns" and more "libraries" -- we're a bit better about abstracting out the repetitive patterns in approaches to problems. That's not to say that we don't have our own design patterns (which might someday influence the design of future languages such that we can eliminate them), but it's harder to recognise them in general at the moment.

Here is a <u>talk</u> I highly recommend, given by Simon Peyton Jones, discussing one of the major approaches to functional programming which I would consider a "design pattern" of sorts -- embedded domain-specific languages.

At present, it's hard to imagine taking the entirety of that approach and turning it into a reusable library to kill the pattern entirely, though there is no shortage of libraries which can help with various aspects of it.

## Types types types. Everything starts from the types.

#### Another answer

Types types types. Everything starts from the types. Figure out what data types your application needs. Then figure out what operations you need to do on those types. Try to make them pure functions as much as possible. This is where it all starts. It's very similar to OO classes actually, minus the inheritance.

There are plenty of other things to talk about. But that would take a lot longer, and this is really the core to it all. This talk by Conal Elliott does a great job at showing this in action:

https://www.youtube.com/watch?v=bmKYiUOEo2A

## The functor design pattern

#### Blog post by Gabriel Gonzalez

Saturday, September 15, 2012

#### The functor design pattern

This post builds on my previous post on the category design pattern and this time I will discuss the functor design pattern. If you are an intermediate Haskell programmer and you think you already understand functors, then think again, because I promise you this post will turn most of your preconceptions about functors on their head and show you how functors are much more powerful and generally applicable than you might realize.

## How do you mock things in Haskell?

A colleague.

## How do you do Dependency Injection in Haskell?

A colleague.

What Is A Design Pattern, Anyway?

## Design Patterns

Elements of Reusable Object-Oriented Software

Erich Gamma Richard Helm Ralph Johnson John Vlissides

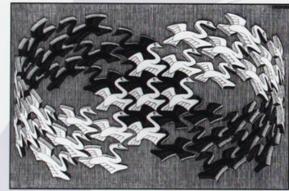

Cover art © 1994 M.C. Escher / Cordon Art - Baarn - Holland, All rights reserve

Foreword by Grady Booch

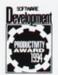

\*

ADDISON-WESLEY PROFESSIONAL COMPUTING SERIES

### Wikipedia Definition

In software engineering, a software design pattern is a general, reusable solution to a commonly occurring problem within a given context in software design. It is not a finished design that can be transformed directly into source or machine code. It is a description or template for how to solve a problem that can be used in many different situations.

## Is Iterator a design pattern in Java?

- ► It's listed in GoF...
- ► But it's a library interface you can implement.

```
interface Iterable<T> {
    Iterator<T> iterator();
}
interface Iterator<T> {
    T next() ;
    boolean hasNext() ;
}
```

► Even comes with syntactic sugar!

```
Iterable<Item> iterable = ...
for (Item item: iterable) {
    ...
}
```

## Working Definition

A Design Pattern is a reusable solution for a recurring problem that can be given in terms of an easy-to-follow recipe, but not as a reusable piece of code.

### GoF

If we assumed procedural languages, we might have included design patterns called "Inheritance," "Encapsulation," and "Polymorphism." Similarly, some of our patterns are supported directly by the less common object-oriented languages. CLOS has multi-methods, for example, which lessen the need for a pattern such as Visitor (page 366).

### The *Monad* design pattern in Java...

```
class Optional<T> {
    public <R> Optional<R> flatMap(Function<T, Optional<R>> f) { ... }
}
class Future<T> {
    public <R> Future<R> flatMap(Function<T, Future<R>> f) { ... }
}
```

It's a pattern!

### ...and in Haskell

```
instance Monad Maybe where ...
instance Monad Future where ...
```

It's a (standard) library interface, not a pattern!

# OOP design patterns that do not work in functional programming

| ООР               | FP                     |
|-------------------|------------------------|
| Strategy Pattern  | Higher-Order Functions |
| Visitor Pattern   | Pattern Matching       |
| Singleton Pattern | Top-Level Constant     |

# OOP concepts that can be emulated as a pattern in functional programming

| ООР               | FP                                                 |
|-------------------|----------------------------------------------------|
| Classes/Instances | Service Pattern                                    |
| Subtyping         | N.N. (See e.g. optics package: class Is a b where) |

## Some Functional Design Patterns

## The Config Monoid Pattern (aka Partial Options Monoid)

Merging config options from multiple sources with a given precedence

#### The Config Monoid Pattern (aka Partial Options Monoid)

```
buildOptions :: PartialOptions → Validation String Options
buildOptions PartialOptions {..} = Options
    <$> maybe (Failure ["No verbosity given"]) Success (getLast pVerbose)
    <*> getLast pCacheTimeout
```

#### The Config Monoid Pattern (aka Partial Options Monoid)

#### Sources:

► https://medium.com/@jonathangfischoff/the-partial-options-monoid-pattern-31914a71fc67

### The *Transformer Stack* Pattern

Managing and combining monadic side effects

#### The *Transformer Stack* Pattern

#### The *Transformer Stack* Pattern

```
handleEvent :: Event → App AppState ()
renderApp :: AppT AppState IO ()
renderButton :: AppT ButtonState IO ()
```

Exchangable implementations of components

Inversion of Control by emulating OOP interfaces/objects with methods.

```
-- The service »interface«
data Logger = Logger { log :: Level → String → IO () }
-- The ">implementations"
withFileLogger :: FilePath \rightarrow Level \rightarrow (Logger \rightarrow IO a) \rightarrow IO
                                                                                         а
withFileLogger logFile threshold action = do
    handle ← openFile logFile AppendMode
    action Logger { log = \ level \ msg \rightarrow \ guard (level >= threshold) (hPutStrLn handle \ msg) }
    hclose handle
withConsoleLogger :: Level \rightarrow (Logger \rightarrow IO a) \rightarrow IO
withConsoleLogger threshold action =
    action Logger { log = \lceil log \rceil \Rightarrow guard (level >= threshold) (putStrLn msg) }
withNoOpLogger :: (Logger \rightarrow IO \quad a) \rightarrow IO
withNoOpLogger action = action Logger { log = \_ \rightarrow pure() }
-- Convenience
logError, logWarn, logInfo, logDebug :: MonadReader Logger m \Rightarrow String → m ()
logError msg = ask \gg \logger \rightarrow log logger Error
                                                           msg
logWarn msg = ask \gg \logger → log logger Warn
                                                             msg
logInfo msg = ask \gg \logger → log logger Info
                                                             msg
logDebug msg = ask \gg \logger \rightarrow log logger Debug
                                                           msg
```

```
-- A >mock implementation ( ...
withCollectingLogger :: (Logger → IO a) → IO (a, [(Level , String )])
withCollectingLogger action = do
    messagesRef ← newIORef []
    result ← action Logger { log = \level msg → modifyIORef' ((level, msg):) messagesRef }
    messages ← readIORef messagesRef
    pure (result, messages)
-- ... can be used for testing
withCollectingLogger launchWithCountdown
```

```
-- »dependency injection«
main = runManaged $ do
    logger ← managed (withConsoleLogger Info )
    database ← managed (withMySqlDatabase logger) -- inject Logger service into Database service
...
```

#### Sources:

- ► https://www.schoolofhaskell.com/user/meiersi/the-service-pattern
- ► https://jaspervdj.be/posts/2018-03-08-handle-pattern.html

## Thank you!

## Questions?

## Thank you!

Slides on Github: github.com/fmthoma/functional-design-patterns-slides fmthoma on Github fmthoma on keybase.io franz.thoma@tngtech.com